# Instructions for Form 8810

## Corporate Passive Activity Loss and Credit Limitations

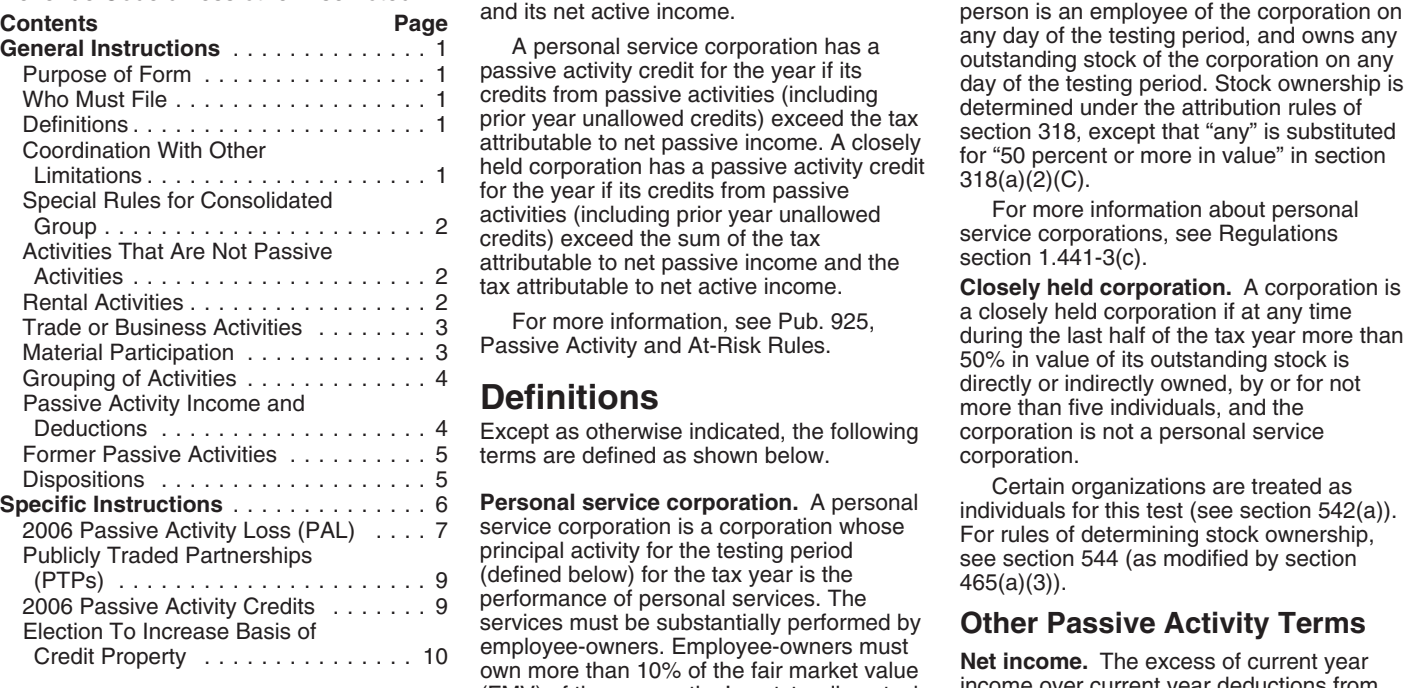

**General Instructions**<br> **Curring the last day of the testing period.** This includes any curring the distribution of<br> **Purripose of Form**<br>
Period for a tax year is the besting period.<br> **Purring and solution** and comporation

Personal service corporations and closely<br>
held corporations that have losses or credits<br>
(including prior year unallowed losses and<br>
credits) from passive activities must file<br>
Form 8810.<br> **Substantial performance by**<br>
Su

PAL for the year if the total losses (including substantially performed by limitations) before they are subject to the prior year unallowed losses) from its passive employee-owners if, for the testing period, PAL limitatio prior year unallowed losses) from its passive employee-owners if, for the testing periodicities exceed the total income from its more than 20% of the corporation's passive activities. A closely held corporation compensation costs for the performance of corporation must determine whether the hall of the total losses performation costs for the corporation must determine whether the los (including prior year unallowed losses) from by employee-owners. The manner of the G198, At-Risk Limitations, for details on the

Section references are to the Internal all its passive activities exceed the sum of **Employee-owner.** A person is<br>Revenue Code unless otherwise noted. The total income from all its passive activities considered to be an em

Except as otherwise indicated, the following corporation is not a personal service<br>terms are defined as shown below.<br>corporation. terms are defined as shown below.

Publicly Traded Partnerships principal activity for the testing period see section 544 (as modified by section (defined below) for the tax year is the (PTPs) . . . ...................9 465(a)(3)). performance of personal services. The 2006 Passive Activity Credits . . . ....9 services must be substantially performed by<br>
employee-owners. Employee-owners must<br>
own more than 10% of the fair market value<br>  $(EM)$  of the corporation's outstanding stock<br>  $(EM)$  of the corporation's outstanding stock<br> (FMV) of the corporation's outstanding stock<br>on the last day of the testing period the activity. This includes any current year

**Substantial performance by** an initations (for example, basis, section 16<br>A personal services are interest deduction limitations, and at-risk<br>L for the year if the total losses (including albstantially performed by an imi personal services are for services performed

the total income from all its passive activities considered to be an employee-owner if the and its net active income.

more than 20% of the corporation's allowable under these other limitations, the compensation costs for the performance of corporation must determine whether the loss

limited under the capital loss limitations of **4.** An activity of trading personal section 1211(a). Percentage depletion property for the account of owners of deductions that are allowable under the PAL interests in the activity. For purposes of this a nonrental activity.<br>
rules may be limited under section 613A(d). Tule, personal property means property that The rental of pro

credit of an affiliated group of corporations<br> **FMV** of the property.<br> **FMV** of the property.<br> **FMV** of the property.

**Note.** If an activity qualifies for the **1.469-1(e)**(3)(iii).<br>
exception described above in 2006, but has Significant personal services include only a prior year unallowed PAL, the prior year services performed by individuals. To **Losses, and Credits From** unallowed loss is treated as a loss from a determine if personal services are from a determine if personal service former passive activity. See *Former Passive* significant, all the relevant facts and **RENTAL ACTIVITIES**<br>Activities on page 5. errequent strumstances are taken into consideration, If the corporation meets any of the five

not limit the corporation's liability (such as a<br>general partner interest in a partnership). In services relative to the amount charged for<br>this case, it does not matter whether the the use of the property.<br>corporation mat corporation materially participated in the Significant personal services do not *Business Activities* on page 3) and, if so, cativity for the tax year.<br>
include excluded services. See Temporary 2. Whether the corporation m

If, however, the corporation's liability was  $R$  Regulations section 1.469-1T(e)(3)(iv)(B).<br>ited for part of the year (for example, the  $R$  2. Extraordinary personal services were limited for part of the year (for example, the 2. Extraordinary personal services corporation converted its general partner provided in making the rental property corporation converted its general partner brovided in making the rental property<br>
interest to a limited partner interest during available for customer use. To report income, deductions, losses, or<br>
the year), some of the c the year), some of the corporation's income Extraordinary personal services are which the corporation did not materially<br>and losses from the working interest may be services provided in making rental property participate, and losses from the working interest may be services provided in making rental property participate, see *Trade or business activities* treated as passive activity gross income and available for customer use only if they a treated as passive activity gross income and

property for the account of owners of 3. Rental of the property is incidental to interests in the activity. For purposes of this a nonrental activity.

General to the stream of the tax year<br>
(a consolidated return for the tax year<br>
(a consolidated group) are determined by<br>
each member of the following items of<br>
each member of the following items of<br>
each member of the fol • Gain or loss on dispositions.<br>
• Net active income (for a consolidated listed below, the rental of the property is not<br>
• Net active income (for a consolidated listed below, the rental of the property is not<br>
• Credits f *From Rental Activities,* below, if the b. The rental property was mainly used corporation meets any of the exceptions. In the trade or business activity during the

**Activities That Are Not**<br> **Passive Activities**<br>
The following are not classified as passive<br>
activities are not classified as passive<br>
activities are not classified as passive<br>
activities. Generally, income, losses, and<br> on Form 8810. However, losses and credits are mot entered income) from the activity represents<br>on Form 8810. However, losses and credits amounts paid (or to be paid) mainly for the Lodging provided for the employer's<br>from

loss and receive these and result rules. These and result the activity is the employee performs serious in which<br>the corporation materially participated for<br>the corporation materially participated for<br>the corporation mater

Significant personal services include only **Reporting Income, Deductions,**<br>**Reporting Income, Deductions,**<br>**Reporting Income, Deductions,** *Activities* on page 5. circumstances are taken into consideration, If the corporation meets any of the five<br>3. A working interest in an oil or gas well including the frequency of the services, the exceptions listed above, 3. A working interest in an oil or gas well including the frequency of the services, the exceptions listed above, the corporation's held directly or through an entity that does type and amount of labor required to rental o

at-risk rules. Also, capital losses that are passive activity deductions. See Temporary performed by individuals and the customers'<br>allowable under the PAL rules may be Regulations section 1.469-1T(e)(4)(ii). use of the pr quiations section 1.469-1T(e)(4)(ii). use of the property is incidental to their 4. An activity of trading personal receipt of the services.

rules may be limited under section 613A(d). The personal property means property that is actively traded, such as stocks, bonds,<br>
Special Rules for and other securities. See Temporary<br>
Consolidated Group details. Consolida The passive activity loss and passive activity the smaller of the unadjusted basis or the smaller of the unadjusted basis or the

from these activities may be subject to<br>limitations other than the passive activity whether the use of the property is under a<br>loss and credit rules.<br>loss and credit rules.<br>loss and credit rules.<br>loss and credit rules.

include excluded services. See Temporary 2. Whether the corporation materially Regulations section 1.469-1T(e)(3)(iv)(B). participated in the activity for the tax year.

If the corporation meets any of the five **• Material Participation •** Monitoring the finances or operations of exceptions listed above and the activity is a **Material Participation** • the activity in a nonmanagerial capac trade or business activity in which the Personal service corporations and closely<br>corporation materially participated, report held corporations materially or significantly

activity. Special rules apply if the corporation outstanding stock. For this purpose, an conducted the rental activity through a individual's participation in all activities other

activities, use Worksheet 5 on page 9 to

that activity is not a passive activity. Report<br>
the income of coluctions, hosses, and credits an activity on the income of coluctions, hosses, and reading the means. Contemporaneous daily time<br>
from the activity on the in

In general, if the corporation has credits<br>
from passive activities, use Worksheet 5 on<br>
page 9 to figure the amount to enter in Part<br>
Il of Form 8810. However, if the corporation in Part<br>
Il of Form 8810. However, if the for details about how to report credits from analyses of the finances or operations of the a. Any person (except that individual) these activities.<br>
these activities. These activities activities activities activity for the

## **Material Participation**<br>Personal service corporations and closely

held corporations materially or significantly If the individual is married for the tax corporation materially participated, report and corporations materially or significantly If the individual is married for the tax any i any income, deduction, loss, or credit from participate in an activity if one or more year, the individuals participation in an the activity on the forms or schedules individuals (each of whom would materially activity inc the activity on the forms or schedules individuals (each of whom would materially activity includes any participation in the activity on the forms or schedules or significantly participate in the activity if the activity d or significantly participate in the activity if the activity during the tax year by that<br>corporation's activity were the individual's individual's spouse, whether or not the corporation's activity were the individual's individual's spouse, whether or not the<br>activity) directly or indirectly own more than spouse owned any interest in the activity If the rental activity did not meet any of activity) directly or indirectly own more than spouse owned any interest in the activity directly or indirectly own more than spouse owned any interest in the activity five except the five exceptions, it generally is a passive 50% (by value) of the corporation's and whether or not the individual and<br>activity. Special rules apply if the corporation outstanding stock. For this purpose, an spouse file

conducted the rental activity through a<br>
the rules described participate under the rules described participate under<br>
the rules described under (PTP) or if any of than activities of the corporation is<br>
the rules described

figure the amount to enter in Part II of Form ending on the last day of the tax year, 3. The individual participated in the substantially all the services of at least one activity for more than 100 hours during full-time employee of the corporation were in tax year, and that individual participate the active management of the activity; least as much as any other individual

**Activities** all the services of at least three full-time interest in the corporation or the activity) for nonowner employees were directly related the vear.

**Trade or Business Activities**<br> **Trade or Business activities with material** main reasons for doing the work is to avoid<br> **Prade or business activities with material** the disallowance of losses or credits from<br>
participati

for each passive rental activity. If the the corporation has credits from passive rental These requirements are met if:<br>corporation has credits from passive rental These requirements are met if:<br>activities, use Worksheet 5

activity for more than 100 hours during the tax year, and that individual participated at Trade or Business<br>
2. During the same period, substantially (including individuals who did not own any<br> **Activities** all the services of at least three full-time interest in the corporation or the activity) for

Fractivity is an activity is an activity of the vention of the vention of the extivity is a significant (other than a rental activity or an activity of the elivity and allowed solid under solid and a content of the elivity

interest at the time the individual did the hours during the year and in which the<br>work. individual did not materially participate under<br>Merk is not tracted as participation any of the material participation tests (other **Reporting Income, Deductions,**<br>
Work is not treated as participation,<br>
Losses, and Credits From one owner of that the work is not work that an<br>
work is not work that an<br>
than this fourth test). For more information<br>
see P

directly involved in the day-to-day<br>
management or operations of the activity.<br>
For purposes of this test, work done as an test, however, if the individual participated in

received compensation for performing

b. Any person in the activity spent more<br>hours during the tax year than that individual<br>spent performing services in the<br>management of the activity (regardless of<br>whether the individual was compensated for<br>the management s

partnership's tax year in which the activity can be grouped with the trade or corporation directly or indirectly owned a business activity.

Generally, one or more trade or business **derived in the ordinary course of a trade or** derived in the ordinary course of a trade or activities or rental activities may be treated **Activities conducted through** business, a make up an appropriate economic unit<br>
depends on all the relevant facts and<br>
circumstances. The factors given the<br>
greatest weight in determining whether<br>
activities conducted directly by the<br>
activities conducted directly

1. Similarities and differences in types of<br>
A partner or shareholder cannot treat as 1.469-2T(c)(4).<br>
A partner or shareholder cannot treat as 1.469-2T(c)(4).<br>
Person positive section 481

- 
- 
- 

**Example.** A corporation has a significant certainty:<br>
ownership interest in a bakery and a movie **1** The prior year unallowed losses and corporation treated any loss from a working ownership interest in a bakery and a movie theater in Baltimore and in a bakery and a corresponsible to the part of the movie theater in Philadelphia. Depending on a working credits, if any, allocable to the part of the mo

• A movie theater activity and a bakery **and Deductions** 

or Once the corporation chooses a grouping overall loss from all passive activities or any person in the activity spent more under these rules, it must continue using passive activity. In figuring the PAL, a

**Special rules for limited partners.** grouping fails to reflect one or more **Self-Charged Interest**<br>Generally, a limited partner cannot **appropriate economic units and one of the** Certain "self-charged" interest

b. Each owner of the trade or business self-charged interest rules do not apply to activity has the same proportionate the corporation's partnership interest if the was a general partner in the partnership at activity has the same proportionate the corporation's partnership interes<br>all times during the partnership's tax year ownership interest in the rental activity. If so, partnershi all times during the partnership's tax year ownership interest in the rental activity. If so, partnership made an election under<br>ending with or within the corporation's tax the rental activity portion involving the rental the rental activity portion involving the rental dimestions section 1.469-7(g) to avoid the rental activity portion involving the rental dimessection of these rules. See Regulations sections section in the trade or busines year (or, if shorter, during the portion of the of property used in the trade or business application of these rules. Section 1.469-7 for details.

corporation directly or indirectly owned a business activity.<br>
limited partner interest). **Passive Activity Income**<br>
A limited partner's share of an electing property with an activity involving the rental Passive activity

the conduct of a single passive trade or<br>
the conduct of a single passive trade or<br>
business activity.<br> **Consolidated groups.** See Regulations<br> **Consolidated groups.** See Regulations<br>
section 1.469-1(h)(4) for rules for<br>
d

activities or rental activities may be treated<br>as a single activity if the activities make up<br>an appropriate economic unit for the<br>measurement of gain or loss under the<br>measurement of gain or loss under the<br>or corporation massive activity rules. Whether activities these rules, a partner or shareholder can<br>make up an appropriate economic unit use these rules to group those activities Self-Charged Interest above for an

2. The extent of common control, separate activities those activities grouped  $\frac{3}{10}$ . The extent of common ownership

4. Geographical location, and **Partial disposition of an activity.** The passive activities. See Temporary<br>5. Reliance between or among the corporation can treat the disposition of Regulations section 1.469-2T(c)(5). 5. Reliance between or among the corporation can treat the disposition of Regulations section 1.469-2T(c)(5).<br>substantially all of an activity as a separate Income or gain from investments of substantially all of an activity as a separate • Income or gain activity if it can prove with reasonable working capital. activity if it can prove with reasonable certainty:

## **Passive Activity Income**<br>**Activities and Deductions**<br>**Regulations section 1.469-2(f).** See

• A Baltimore activity and a Philadelphia Take into account only passive activity below.<br>activity. **•** Overall gain from any interest in a PTP. income and passive activity deductions to

services in the management of the activity,  $\bullet$  Four separate activities. figure the corporation's overall gain or<br>Once the corporation chooses a grouping overall loss from all passive activities or any

Generally, a limited partner cannot<br>
meterally participate is an activity. However, primary purposes of the grouping is to avoid<br>
meterally participate in an activity in which it holds a<br>
the passive activity limitation on our treated as a vice versa, or the trade or business activity or the same proportional ownership<br>The corporation is not treated as a vice versa, or interest in the lending entity. The<br>limited partner, however, if the corp

A limited partner's share of an electing property with an activity involving the rental large partnership's taxable income or loss of personal property (except personal from passive activities, including (with and credits

**Grouping of Activities** property; or exploring for or exploiting oil **•** Portfolio income, including interest, and royalties not and gas resources or geothermal deposits. dividends, annuities, and royalties not Generally,

3. The extent of common ownership, together by the partnership or corporation. adjustments allocated to activities other than 4. Geographical location, and **Partial disposition of an activity.** The passive activities. See

may not be permissible.<br>
• A single activity.<br> **Passive Activity Income** Regulations section 1.469-2T(f) and **and Deductions**<br>Take into account only passive activity below.<br>Take into account only passive activity below.

• Any reimbursement of a casualty or theft • Losses from dispositions of property that corporation's overall loss (which does not loss included in income as recovery of all or produce portfolio income or property held for part of a prior year loss deduction, if the investment.<br>deduction for the loss was not treated as a <br>• State, local, and foreign income taxes. deduction for the loss was not treated as a • State, local, and foreign income taxes.<br> **• Charitable contribution deductions.** 

passive activity deduction. • Charitable contribution deductions. Gain recognized in the current year<br>• Cancellation of debt income to the extent • Net operating loss deductions, Fractivity of the different of the different of the different of the different of the different of the different of the different of the different of the current year was not properly allocable under Temporary section 613A

• Herital of property witeri ress than 30% of Solid and the applicable<br>
subject to depreciation.<br>
• Passive equity-financed lending activities. If the current year net income from the When the corporation completely dispos

- 
- 
- 

**Passive Activity Deductions** loss (but not the current year loss) on Form and losses (including any prior year<br>
Passive activity deductions include all<br>
deductions from activities that are passive activity and the applica deductions from passive activities that were the proportion is below.<br>
disallowed under the PAL rules in prior tax **Dispositions** from a passive activity and also has other<br>
years and carried forward to the current tax **Di** years and carried forward to the current tax **DISPOSITIONS** passive activities to report on Form 8810,<br>
vear under section 469(b). See Regulations year under section 469(b). See Regulations<br>section 1.469-1(f)(4). **include the income, gains, deductions**<br>**Disposition of Less Than an** losses (including prior year unallowed

Passive activity deductions include<br>
a **Entire linterest** losses from disposition of the corporation's only passive activity or a<br>
losses from disposition of the interest in an activity are disposition of losses from the d

*Self-Charged Interest* above). For example,

produce portfolio income or property held for

- 
- 
- 

Come from the following sources may was a passive activity in a prior tax year but<br>be subject to the net income<br>recharacterization rules.<br>• Significant participation passive activities.<br>• Significant participation passive

development activity.<br>• Rental of property to a nonpassive **the income and loss on the forms and** end income or loss and prior year unallowed • Rental of property to a nonpassive **the income and loss on the forms and** • Rental of property to a nonpassive the income and loss on the forms and income or loss and prior year unallowed schedules normally used; do not enter the losses from the activity. All the income, activity.<br>• Acquisition of an interest in a loss from the activity. Acquisition of an interest in a loss amounts on Form 8810.

pass-through entity that licenses intangible on the activity has a net loss for the property.<br>
For the property.<br> **Pass-through entity that licenses including the property.**<br> **Pass-through entity that licenses including an** 

• State, local, and foreign income tax capitalized interest expense is not a passive figure the loss for the current year that is not refunds. activity deduction. activity deduction. limited by the PAL rules by multiplying the<br>Any reimbursement of a casualty or theft  $\bullet$  Losses from dispositions of property that corporation's overall loss (which does no

Regulations section 1.163-8T to passive<br>
and carryovers.<br>
and carryovers and losses that would have<br>
been allowed of tax years beginning before<br> **IRCharacterization of Passive**<br> **IRCharacterization of Passive**<br> **IRCHARACTE** 

# Business Activities above) in which the<br>
corporation is treated as having participated<br>
for more than 100 hours during the tax year<br>
but did not materially participate.<br>
• Rental of property when less than 30% of<br>
the unad

• Rental of property incidental to a activity is more than or equal to the prior of an entire interest in a passive activity or a development activity. There may be net over a vear unallowed loss from the activity, report • Acquisition of an interest in a amounts on Form 8810. gains, deductions, and losses are reported pass-through entity that licenses intangible and the portivity has a not loss for the section on the forms and schedules no

**Disposition of Less Than an** losses (including prior year unallowed<br> **Entire Interact** (losses) on Worksheet 1 on page 6. If this is

treated as a passive activity deduction (see If the corporation is using the installment the PAL rules to dispositions of property and Self-Charged Interest above). For example, method to report this kind of disposition, o

completing Part I of Form 8810.

Use Worksheet 1 to figure the total current year income, gains, deductions, and losses for each passive activity.

**Lines 1 through 4.** Enter on these lines the gross receipts and other income from passive activities and passive activity gains reported on Form 4797 and Schedule D (Form 1120). **Line 5.** Enter total income on this line and in column (a) of Worksheet 2.

**Lines 6a through 6l.** Enter passive activity deductions. **5. Total income.** Add lines 1

Lines 8 and 9. Enter PALs reported on Schedule D (Form 1120) and Form 4797. **Line 10.** Enter total deductions and losses on this line and in column (b) of Worksheet 2. Gross receipts, gains from the sale of business assets, capital gains, and other passive income should also be entered on the forms and schedules normally used. Allowable passive activity deductions and losses are entered on the forms and schedules after Form 8810 is completed and the deductions and losses are allocated to the activities.

## **Worksheet 2**

**Columns (a) and (b).** Enter in column (a) the total income for the current year shown on line 5 in Worksheet 1. Enter in column (b) the total deductions and losses shown on line 10 in

Worksheet 1.<br>**Column (c).** Enter the prior year unallowed losses that can be found in Worksheet 4, column (c) of the 2005 Form 8810 instructions. **Totals.** The total from columns (a), (b), and (c) of Worksheet 2 are entered on lines 1a, 1b, and 1c of Form 8810.

**Columns (d) and (e).** Combine income,<br>deductions, and losses in columns (a) through<br>(c) for each activity. Enter any overall gain in column (d) or any overall loss in column (e). Do<br>not enter the amounts in columns (d) and (e)<br>on Form 8810. These amounts will be used when Form 8810 is completed to figure the loss allowed for the current year.

**Specific Instructions Worksheet 1—Computation of Income, Gains, Deductions, and Losses for Worksheet 2 Note.** Complete Worksheets 1 and 2 before

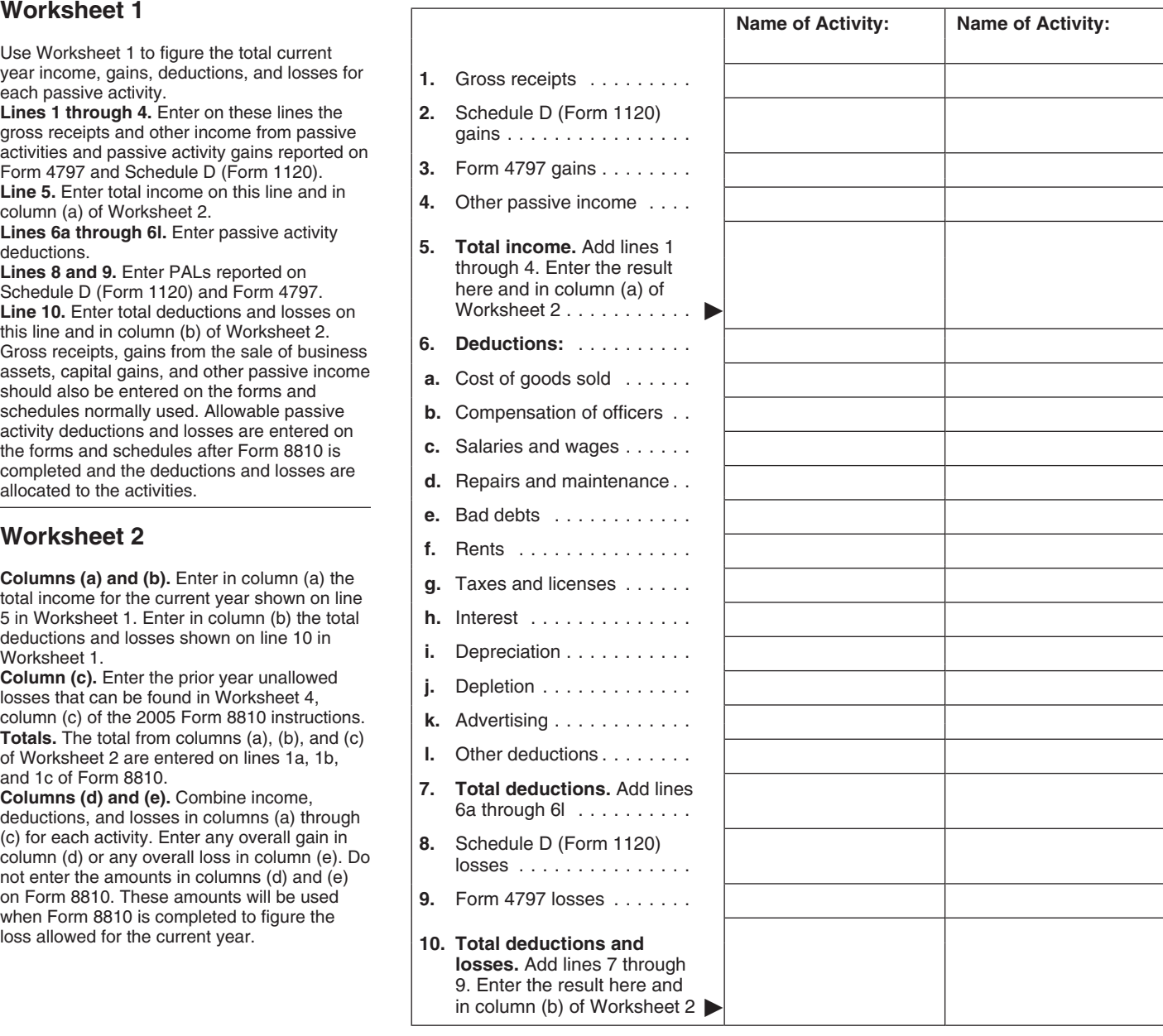

## **Worksheet 2 for Form 8810, Lines 1a, 1b, and 1c**

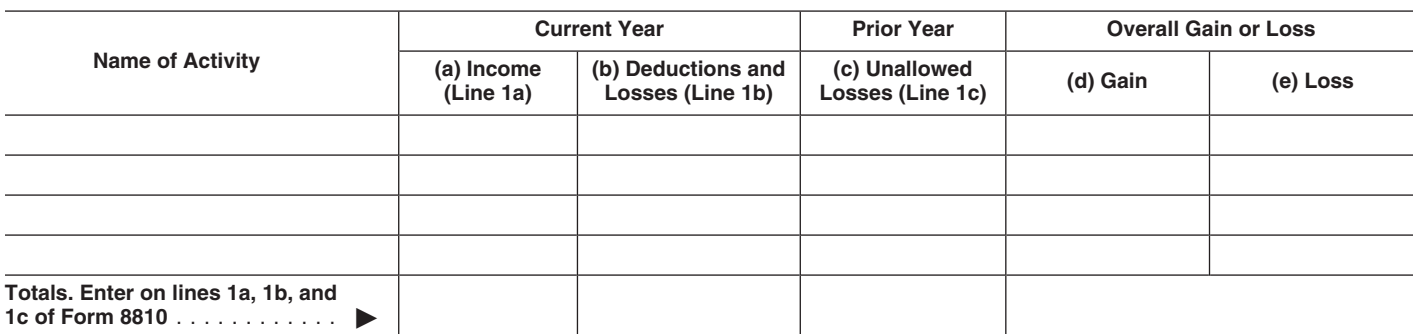

If line 1d or 3 shows net income or zero, all following items.<br>
the deductions and losses are allowed • Net passive income or loss.<br>
account all of the overall loss from that account and the overall of the overall of the overall overall losses **•** Portfolio income. See *Passive Activity* activity. entered on line 1c. Enter the deductions on *Income* on page 4. entered on line 1c. Enter the deductions on the appropriate lines of Form 1120, U.S. entered on line Tc. Enter the deductions on *income* on page 4.<br>the appropriate lines of Form 1120, U.S. • Deductions attributable to portfolio income **Line 4. Total Deductions and**<br>Corporation Income Tax Return, and any d Corporation Income Tax Return, and any described in Temporary Regulations section losses from Form 4797 or Schedule D 1.469-2T(d)(2)(i), (ii), and (iv). losses from Form 4797 or Schedule D  $(Form 1120)$  on that form or schedule if  $(Form 1120)$  on that form or schedule, if  $F$  interest expense allocated under applicable, including any prior year  $F$  applicable, including any pr

If the prior year unallowed losses include appreciated property formerly held for Worksheet 1 and any prior year unallowed<br>deductions that would have been reported investment. See Regulations section losses in Worksheet 2 on page 1 of Form 1120 instead of on Form 1.469-2(c)(2)(iii)(F). the appropriate lines of Form 1120 and on interpropriate lines of Form 1120 and on interpropriate lines of Form 1120 and on interpropriate lines of Form 1120 4797 or Schedule D (Form 1120), include • Gross income from certain oil or gas Schedule D<br>the prior year unallowed losses on the proporties treated under Regulations section applicable. the prior year unallowed losses on the properties treated under Regulations section appropriate line along with any current year  $1.469-2(c)(6)$  as not from a passive activity.

Example: The corporation had  $\phi$ ,  $\phi$ ,  $\phi$ ,  $\phi$  Regulations section 1.469-1T(e)(6), but only **Worksheet 3.** Use Worksheet 3, below, deductions for current year repairs and if the corporation did not materially to figur maintenance and \$500 of deductions for if the corporation did not materially to figure the unallowed deductions and<br>The activity for the tax year. Instead to be carried forward to Worksheet 4, maintenance and wed repairs and<br>maintenance. Enter \$1,500 as the deduction<br>for repairs and maintenance allowed from the existence allowed from the existence allowed from the rest in a passive activity to an unrelated<br>for r

**(PAL)** loss, if any, on line 1d with net active line 1d of Form 8810).<br>
income. Net active income is the second income for the tax and overall loss from all other corporation's taxable income for the tax<br>year, determined without regard to the

• Gain on the disposition of substantially all of the deductions and losses listed in appreciated property formerly held for Worksheet 1 and any prior year unallowe

**Example.** The corporation had \$1,000 of personal property described in Temporary<br>ductions for current year renairs and Regulations section 1.469-1T(e)(6), but only

**Part I. 2006**<br> **Part I. 2006**<br> **Corporations**<br>
Closely held corporations can offset the extent it exceeds overall gain from all other<br>
passive activities (the gain, if any, shown on

**Lines 1d and 3**<br>year, determined without regard to the passive activities (line 1d of Form 8810 is a<br>following items.<br>loss), figure net active income by taking into

deductions that would have been reported investment. See Regulations section losses in Worksheet 2 for those activities on on page 1 of Form 1120 instead of on Form 1.469-2(c)(2)(iii)(F).

appropriate line along with any current year  $\begin{array}{lll} 1.469-2(c)(6) \text{ as not from a passive activity.} \end{array}$  Worksheet 2, column (e). A corporation or loss from that line.<br>
deduction or loss from that line.  $\begin{array}{lll} \bullet & \text{Gross income and deductions from any} & \text{uses Worksheet 2, column (e).} \$ 

## **Worksheet 3**

**Overall loss in column (e).** If the corporation has activities in Worksheet 2 with an overall loss in column (e), use Worksheet 3 to figure the unallowed deductions and losses for each activity.

**Overall gain in column (d).** If any of the activities in Worksheet 2 had an overall gain in column (d), all of the deductions and losses (including prior year unallowed losses) for that activity are allowed in full. Enter the deductions on the appropriate line of Form 1120 and enter any losses on Form 4797 or Schedule D (Form 1120), if applicable.

**Prior year unallowed losses from 2005.** If there were prior year unallowed losses from 2005, include the prior year unallowed losses on the appropriate line along with any current year deduction or loss for that line. See the example in the instructions for lines 1d and 3 above. Prior year unallowed losses from Form 4797 and Schedule D (Form 1120) should have been kept separate in 2005, and should be identified as "prior year unallowed losses" on Form 4797 and Schedule D (Form 1120).

**Column (a).** Enter the loss from column (e) of Worksheet 2.

**Column (b).** Divide each of the individual losses in column (a) by the total of all the losses in column (a) and enter the ratio for each of the activities in column (b). The total of all the ratios should equal 1.00.

**Column (c).** Multiply the unallowed loss from line 3 of Form 8810 by each of the ratios in column (b) and enter the results in column (c).

**Worksheet 4.** Use Worksheet 4 to figure the allowed deductions and losses.

## **Worksheet 3–Allocation of Unallowed Deductions and Losses**

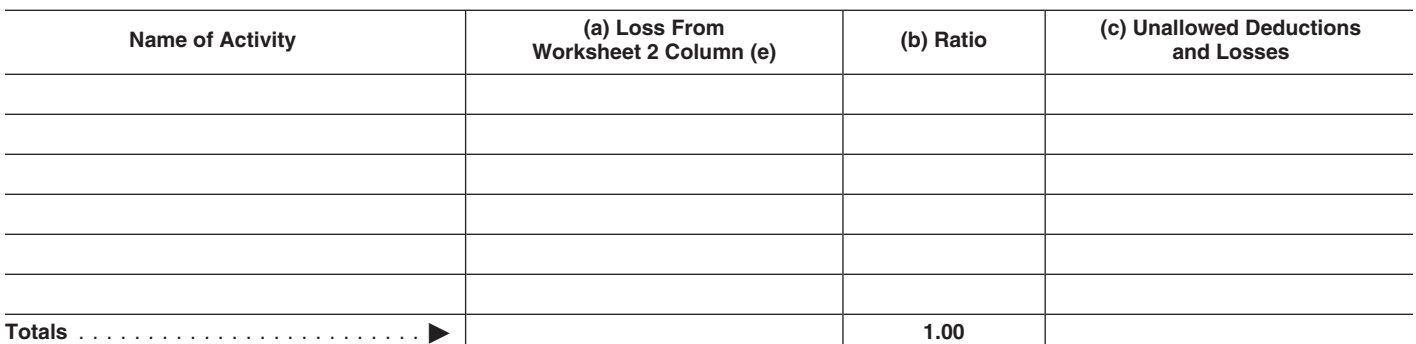

1120) or Form 4797 form or schedule, skip the following example  $1120$  or Form  $\epsilon$  and complete Worksheet. and complete Worksheet 4.

If the unallowed loss is from losses reported on more than one form or schedule, allocate the unallowed loss from<br>column (c) of Worksheet 3 among the net losses as follows.

**Example.** The corporation has one passive activity. The activity has an unallowed loss of \$18,000 in column (c) of Worksheet 3 and the following net losses and net gain.

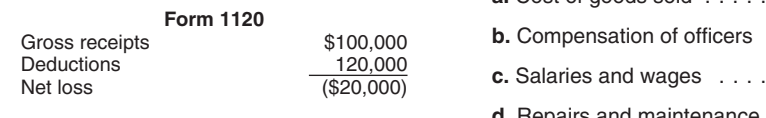

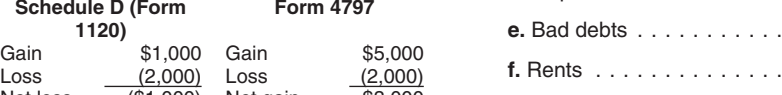

Net loss (\$1,000) Net gain \$3,000<br>Add the net losses of \$20,000 and \$1,000, for a total of \$21,000. Divide the net loss reported on each form by the total of the net losses, and multiply the result by the unallowed loss of \$18,000, as shown below.

**Form 1120:**  $\frac{$20,000}{$21,000} \times $18,000 = $17,143$ 

**2.** On Form 4797, report the \$2,000 loss<br>and the \$5,000 gain. On Worksheet 4, enter<br>the \$17.143 of unallowed deductions allocated to Form 1120 in column (c) on the line for total Form 1120 deductions. Enter the \$857 of unallowed Schedule D (Form<br>1120) losses in column (c) of line 2. Use<br>Worksheet 4 to allocate the \$17,143 to the Form 1120 deductions and show the allowed and unallowed Schedule D (Form 1120) loss.

**Line 1, column (a).** Enter the current year deductions for each Form 1120 expense (lines 6a through 6l of Worksheet 1) plus any prior year unallowed Form 1120 deduction for that activity. For example, if<br>line 6i of Worksheet 1 shows current year depreciation for the activity of \$2,200, and the activity had prior year unallowed<br>depreciation of \$1,200, enter \$3,400 on line 1i, column (a), of Worksheet 4.

**Line 2, column (a).** Enter any Schedule D **(Form 1120)** losses from line 8 of Worksheet 1 plus any prior year unallowed Schedule D<br>(Form 1120) losses for that activity.

Line 3, column (a). Enter any Form 4797 losses from line 9 of Worksheet 1 plus any prior year unallowed Form 4797 losses for that activity.

**Line 1, column (b).** Divide each of the individual Form 1120 deductions shown in column (a) by the total of all of the Form<br>1120 deductions in column (a) and enter the ratio for each of the deductions in column (b). The total of the ratios must equal 1.00.

**Worksheet 4 Column (c).** Allocate the portion of the loss **Column (d).** Subtract column (c) from column (c) from column (a) and enter the results in this in Worksheet 3, column (c), among the column (a) and enter the results in this<br>Form 1120 deductions by multiplying the column. Enter the deductions allowed for Use Worksheet 4 to allocate the unallowed Form 1120 deductions by multiplying the deductions and losses for each activity unallowed loss attributable to the total Form among Form 1120 deductions and any 1120 deductions by each of the ratios in and enter the allowed Schedule D (Form losses to be reported on Form 4797 and column (b). Enter the portion of the 1120) and Form 4797 losses on t unallowed loss in Worksheet 3, column (c)<br>that is attributable to a Schedule D (Form If the unallowed loss is reported on one that is attributable to a Schedule D (Form<br>m or schedule skin the following example 1120) or Form 4797 loss in column (c) of

deductions and losses for each activity unallowed loss attributable to the total Form Form 1120 on the proper lines of Form 1120 among Form 1120 deductions and any 1120 deductions by each of the ratios in and enter the all losses to be reported on Form 4797 and column (b). Enter the portion of the 1120) and Form 4797 losses on that form or<br>Schedule D (Form 1120). Schedule D (Form 1120).

## **Worksheet 4-Allowed Deductions and Losses**

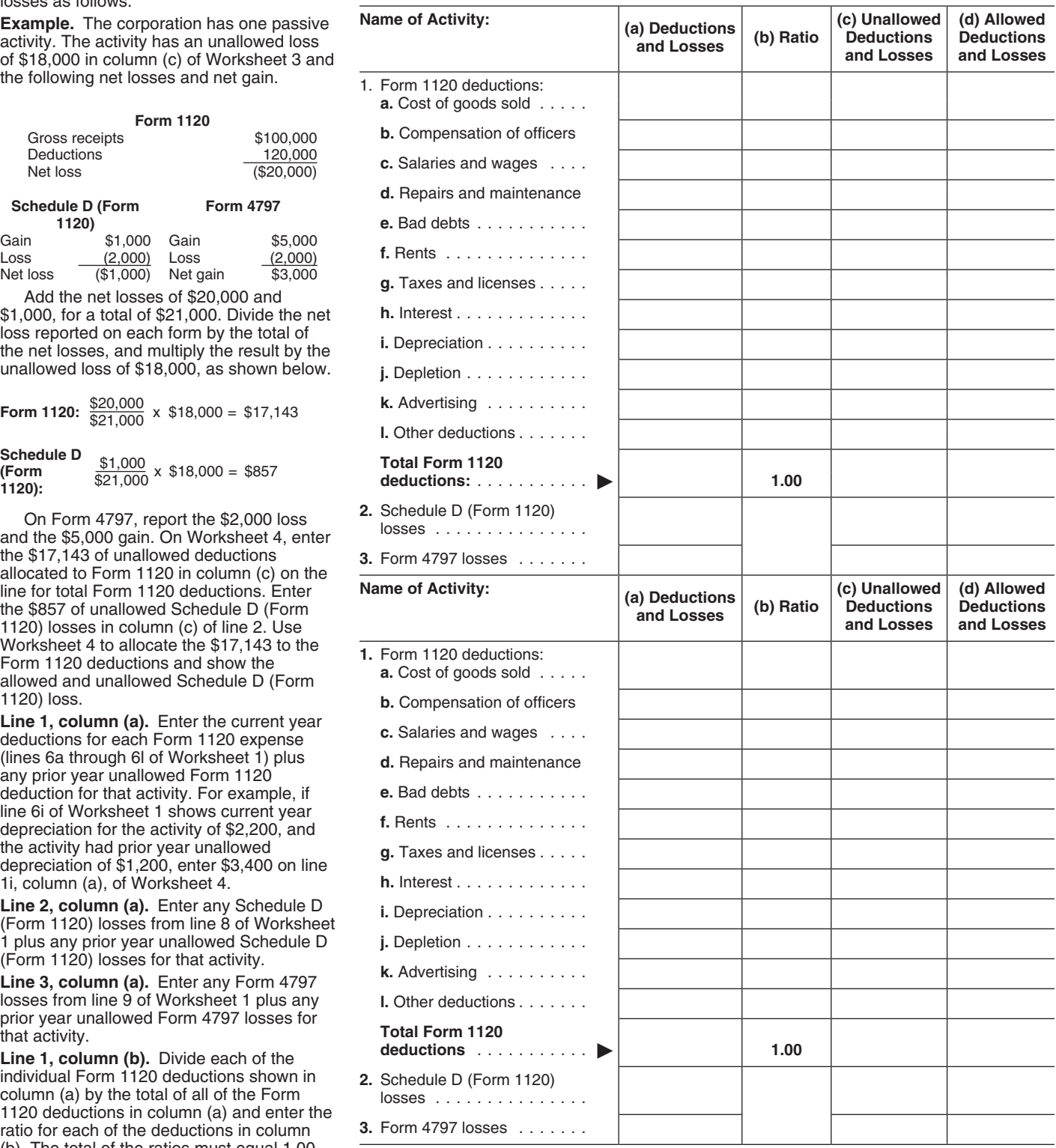

A PTP is a partnership whose interests are<br>
and losses from passive activities held<br>
or are readily tradable on a secondary<br>
or are readily tradable on a secondary<br>
market (or its substantial equivalent).<br>
The complete or

limited volume of transactions. It also *and Deductions* on page 4).<br>
includes any over-the-counter market. **2** If there is an overall gain, the net gain **Frans-Alaska pipeline liability fund credit.** 

includes any over-the-counter market.<br>
A secondary market generally exists<br>
where a person stands ready to make a<br>
market in the interest. An interest is requilary in the net gain<br>
as readily tradable if the interest is re

interests have a readily available, regular, and ongoing opportunity to sell or exchange<br>interests through a public means of to buy, sell, or exchange interests. Similarly, the substantial equivalent of a secondary the substantial equivalent of a secondary<br>
market exists where prospective buyers and<br>
sellers have the opportunity to buy, sell, or<br>
sellers have the opportunity to buy, sell, or<br>
exchange interests in a timeframe and wit

**PAL rules for partners in PTPs.** Do not • Credit for small employer pension plan separate the credits by activity be include any income, gains, deductions, or startup costs. The making entries in the worksheet. include any income, gains, deductions, or

**Publicly Traded Figure 10** losses from PTP passive activities on Form **•** Credit for employer-provided childcare 8810. Instead, use the following rules to facilities and services.<br>**Partnershins (PTPs)** figure and report **Partnerships (PTPs)** figure and report income, gains, deductions,  $\bullet$  Qualities held rate of the ratio railroad track manal losses from passive activities held redit.

An established securities market includes deductions, and losses, and prior year • Distilled spirits credit.<br>An established securities market includes unallowed losses to see if there is an overall • Nonconventional source any national securities exchange and any gain or loss. Include only the same types of Chergy efficient home credit.<br>Iocal exchange registered under the income and losses that would be included in Chergy efficient appliance Securities Exchange Act of 1934 or<br>exempted from registration because of the figuring net income or loss from a non-PTP <br>limited volume of transactions. It also and Deductions on page 4).<br>and Deductions on page 4).

losses are carried forward for use in a future<br>
year when there is income to offset them.<br>
Report the income and the loss allowed to Use Worksheet 5 below to figure the Report the income and the loss allowed to Use Worksheet 5 below to figure the<br>the extent of income on the form or amounts to enter on lines 5a and 5b of Form obtaining or providing information on offers the extent of income on the form or amounto buy, sell, or exchange interests. Similarly, schedule normally used.

- 
- 
- 
- 
- 
- 

- 
- 
- 
- 
- 
- 
- 
- 
- 

- 
- 
- 
- 
- 
- 
- 

the regularity and continuity that the **and the contributions for PTPs**<br>
existence of a market maker would provide.<br> **Special Instructions for PTPs**<br>
existence of a meant to the cell stand to the compassive<br>
section 469(k)

the corporation holds through another PTP tips.<br>
The corporation holds through another PTP tips.<br>
or losses from any other passive activities.<br> **PAL rules for partners in PTPs.** Do not<br>  $\bullet$  Credit for small employer pensi

## **Worksheet 5—For Form 8810, Lines 5a and 5b**

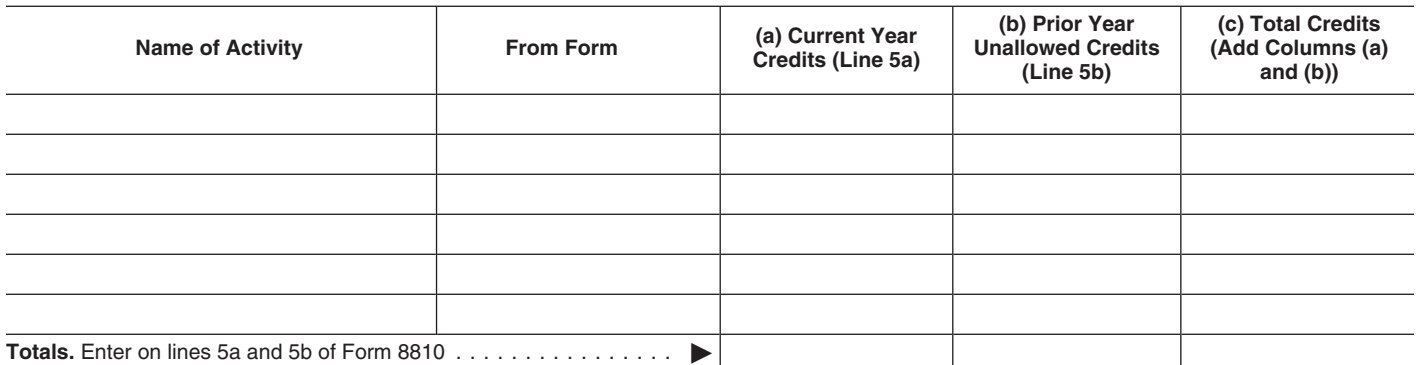

**Form 5735.** Enter on line 12 of Form 5735 and Indian Coal Production Part I computation.<br>**Credit.** Enter the credits from Section B of any allowed American Samoa economic **Credit.** Enter the credits from Section B of any allowed American Samoa economic<br>Form 8835 in column (a) of Worksheet 5. If the same to the semestion has not people. development credit. To the left of the entry,

Enter the credits from line 5 of Form 8844 in<br>
column (a) of Worksheet 5. If the credits are<br>
from more than one activity, separate the<br>
credits by activity before making entries in<br>
credits by activity before making entri

**Column (b).** In figuring this year's passive<br>activity credit, the corporation must take into<br>account any credits from passive activities<br>disallowed for prior years and carried **B.** Taxable income from Form 1120<br>disallowed disallowed for prior years and carried<br>
forward to this year. Enter in column (b) of<br>
forwards to this year. Enter in column (b) of<br>
credits from column (c) of Worksheet 6 in<br>
credits from column (c) of Worksheet 6 in<br>
the

Line 7<br>
on the line D amount as if it were the<br>
If any of the following apply, enter -0- on line<br> **Exactributable to net passive income.** A credit from a passive act

• The corporation is a personal service income and personal service corporations and personal service corporation with a loss or zero on line 1d of enter the amount here and on line 7 of PTP. See page 9 for the definition

• The corporation is a personal service **Part II. Tax Attributable to Net Active** 8810 or the worksheets. Instead, use the corporation with net passive income on line **Income income income** following steps to figure the allowed and<br>1d of Form 8810 and the corporation has an 1d of Form 8810 and the corporation has an  $\overline{a}$  Enter amount from line E if Part I is example and lowed credits from the entire disposition of a  $\overline{a}$ . Enter amount from line E if Part I is held through PTPs. overall loss from the entire disposition of a **G.** Enter amount from line E if Part I is held through PTPs.<br>passive activity that is equal to or greater completed. Otherwise, enter income tax **1.** Figure the tax attributab

greater than the net active income on line 2 instructions for line J above . . . to net income from passive activities of the

corporation with net income on line 3 of<br>
Form 8810, and the corporation has an<br>
overall loss from an entire disposition that is<br>
equal to or greater than the net income on<br>
line 3.<br>
M. Tax attributable to line L. Figure t

instructions on page 7 for the definition of and net active income. Add lines F and<br>net active income. If the corporation has <br>both net passive income and net active the definition of Form 8810............................. both net passive income and net active<br>income, complete Part I and Part II and<br>enter the amount from line Q on line 7 of **Line 9** enter the amount from line Q on line 7 of **Line 9** enter the amount from line Q on line 7 of enter the amount from line Q on line 7 of

when figuring the tax attributable amounts. Unallowed credit and the activity to which it the extent that the credit has not previously under that the credit has not previously unallowed credit allowed next been allowed be Also, see how to figure tax in the belongs to figure the credit allowed next been allowed because of the passive credit instructions for the tax return filed.  $\overline{a}$  year.  $\overline{b}$  and  $\overline{b}$  imitations. The amount of

**Form 8834, Qualified Electric Vehicle** Line C. Enter the net income, if any, from **Reporting Allowed Credits on Credition Credits in Credits on Credition Credits from line 11 of** line 1d of Form 8810. If the corporati Form 8834 in column (a) of Worksheet 5. If an overall loss from the entire disposition of<br>the credits are from more than one activity, a passive activity, the amount to enter on **Form 3800.** Enter on line 5 of Form 3800<br>se making entries in the worksheet.<br>
Form 8835, Renewable Electricity, zero. If the result is zero, skip the rest of the  $\frac{6}{3}$ .

Form 8835 in column (a) of Worksheet 5. If<br>the credits are from more than one activity,<br>separate the credits by activity before income, enter the amount from line C on this<br>making entries in the worksheet.<br>**Form 8844, Empo** 

- 
- 
- 
- 
- 
- Tax attributable to line D. Figure the tax allowed from column (d) of Worksheet 6.<br>on the line D amount as if it were the  $\begin{bmatrix} 1 & 1 \\ 0 & 1 \end{bmatrix}$   $\begin{bmatrix} 1 & 1 \\ 0 & 1 \end{bmatrix}$   $\begin{bmatrix} 1 & 1 \\ 1 & 1 \end{bmatrix}$
- 

- 
- 
- 
- 
- 
- 
- 
- 
- 
- 
- 

Form 8810.<br>If the corporation has one type of credit, the The election is available for a fully<br>amount on line 9 is the credit allowed for the taxable disposition of an entire interes

E.................... renewal community employment credit the 2005 Form 8810 instructions.

If any of the following apply, enter -0- on line F. Tax attributable to net passive income.<br>
The corporation of the subtract line E from line A. Closely held<br>
Computation for Line 7 below.<br>
■ The corporation is a personal

Form 8810. Form 8810. Form 8810. Form 8810. Form 8810. Form 8810. Form **PTPs** on Form **Part II. Tax Attributable to Net Active** 8810 or the worksheets. Instead, use the

by passive activity that is equal to or greater<br>
than the net income on line 1d.<br>
■ The corporation is a closely held<br>
■ The corporation is a closely held<br>
■ Taxable income for metal of the tax attributable to net<br>
Expect

of Form 8810.<br> **K.** Combine lines I and J. If less than PTP or the credit (including prior year • The corporation is a closely held zero, enter as a negative amount **unallowed credits) from passive activities of**<br> **Corpora** 

# **Computation for Line 7, Part I.** This part  $\begin{array}{c} \mathbf{N} \text{ is used by personal service corporations} \\ \text{and closely held corporations with net} \\ \text{passive income.} \end{array}$ <br>
Sused by personal service corporations with net<br> **Constant of Line 7, Part II.** This part **and the constant of Line 7, Part I**

**Note.** When using taxable income in the amount on line 9 is the credit allowed for the taxable disposition of an entire interest in an year. See *Reporting Allowed Credits on Tax* activity for which a basis adjustment was Use the applicable tax rates in section 11 for each activity. Keep a record of the disposition (by an amount no greater than<br>We the amount of the original basis reduction) to when figuring the tax attributable amounts. Una limitations. The amount of the unallowed

## **Worksheet 6**

Use Worksheet 6 to allocate the allowed and unallowed credits for each activity.

**Column (a).** Enter the total credits from column (c) of Worksheet 5.

**Column (b).** Divide each of the credits in column (a) by the total of all credits in column (a). The total of the ratios should equal 1.00.

**Column (c).** Multiply line 8 of Form 8810 by the ratios in column (b) and enter the results in column (c). These are the unallowed credits for 2006. Keep a record of these amounts, so the credits can be carried to the next year.

**Column (d).** Subtract column (c) from column (a). These are the allowed credits for 2006. The amounts in this column should be reported on the forms normally used. See *Reporting Allowed Credits on Tax Return* on page 10.

## **Worksheet 6—Allowed and Unallowed Credits**

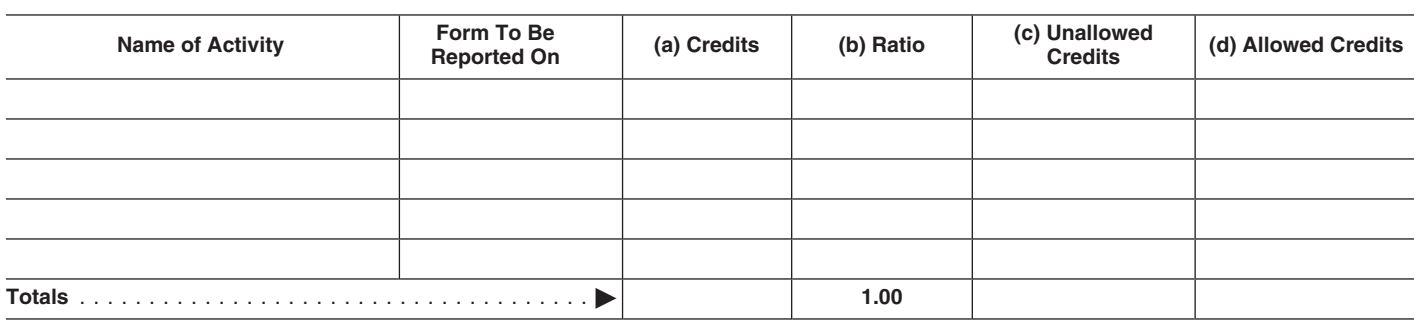

credit that can then be applied against tax is You are not required to provide the reduced by the amount of the basis **and information** requested on a form that is

partial disposition of the corporation's interest in a passive activity or if the disposition is not fully taxable. The amount as their contents may become material in<br>of any unallowed credit, however, remains the administration of any Internal Revenue

**Paperwork Reduction Act Notice.** We ask The time needed to complete and file this instructions for the tax return with which this for the information on this form to carry out form will vary depending on individual the In information. We need it to ensure that you are complying with these laws and to allow us to figure and collect the right amount of tax.

adjustment.<br>
No basis adjustment can be elected on a<br>
No basis adjustment can be elected on a<br>
nartial disposition of the corporation's number. Books or records relating to a form or its instructions must be retained as long as their contents may become material in

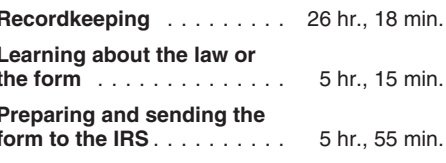

discussion is the information of any Internal Revenue of any unallowed credit, however, remains<br>available to offset the tax attributable to net and return and return and return passive and net active income.<br>Information ar information are confidential, as required by suggestions for making this form simpler, we passive and net active income.<br>
Paperwork Reduction Act Notice. We ask The time needed to complete and file this instructions for th